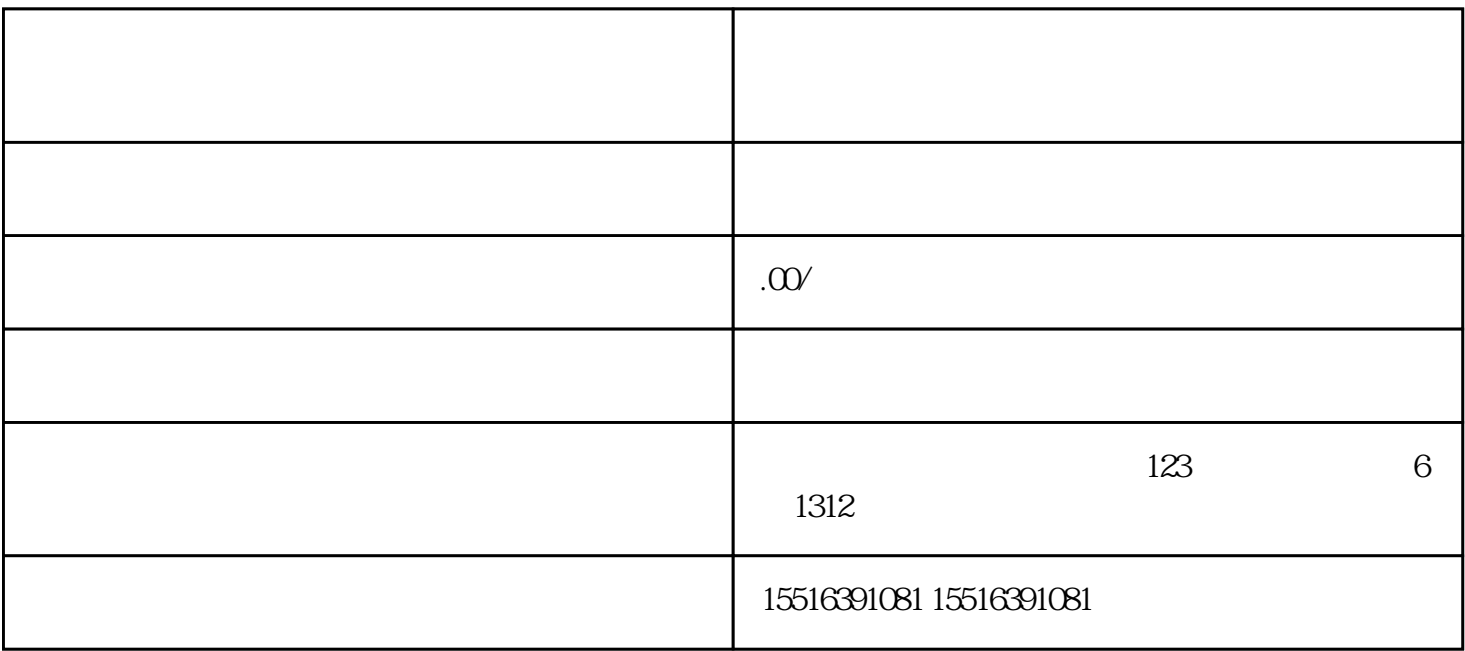

1.  $\blacksquare$ 

 $2.$ 

 $3.$ 

4.  $\frac{1}{3}$ 

 $2.$   $\frac{u}{2}$   $\frac{u}{2}$   $\frac{u}{2}$   $\frac{v}{2}$   $\frac{u}{2}$   $\frac{v}{2}$ 

1.  $\blacksquare$ 

 $\frac{u}{v}$ ,  $\frac{v}{v}$ ,  $\frac{u}{v}$ ,  $\frac{u}{v}$ ,  $\frac{v}{v}$ ,  $\frac{u}{v}$ ,  $\frac{v}{v}$ ,  $\frac{v}{v}$ ,  $\frac{v}{v}$ ,  $\frac{v}{v}$ ,  $\frac{v}{v}$ ,  $\frac{v}{v}$ ,  $\frac{v}{v}$ ,  $\frac{v}{v}$ ,  $\frac{v}{v}$ ,  $\frac{v}{v}$ ,  $\frac{v}{v}$ ,  $\frac{v}{v}$ ,  $\frac{v}{v}$ ,  $\frac{v}{v}$ ,

 $3.$ 

 $4.$